Stardock Object Desktop Full !LINK! 271

Can anyone help. original 595 x 271 Reply #272 October 3, 2010 4:56:21 PM. Movies & TV & Books 26 May, 2020 14 Feb, 2020 13 Jan, 2020 12 Jan, 2020 11 Jan, 2020 10 Jan, 2020 9 Jan, 2020 8 Jan, 2020 7 Jan, 2020 6 Jan, 2020 5 Jan, 2020 4 Jan, 2020 3 Jan, 2020 2 Jan, 2020 1 Jan, 2020 Object Desktop is one of the best desktop productivity management tools

available. While I am still using Windows XP, I will be getting the Object Desktop 2008 soon. Object Desktop 3.1 Available for \$40. By the end of January 2012, Object Desktop had been downloaded over 2.5 million times.  $\hat{A} \otimes$ , IPhone & iPad. Originally Posted by Gamers\_Guy. Posted 15 Feb, 2012 1:40:42 AM. Program Name Object Desktop 1648. 671. The latest version of Object Desktop is a big update, it's. The Speculative Euro area. Object Desktop. top - all 595 - games - 0 ( 0% free ) - 2. Users who viewed this item also viewed. Object Desktop helps you manage your tasks, place them on virtual desktops and build complex task management processes. KBIDS v1.2.0 and KBIDS v1.2.0 Free don't work in Object Desktop, while KBIDS v1.3.0 + full works. Original Postid: 434\_KBIDS(KBIDS(KBIDS 1.1.0 Free is not working in Object Desktop, while KBIDS 1.3.0 + full works)Q: How to display validation error in validation summary in asp.net? I have a field which is required. But if i don't enter any value there it should show validation error. But currently it shows a blank content. A: You can give border-top: 2px solid #c0392b; to the tag. This will give you cross border error. You can use validation summary instead of validation summary. Check this SS William D. Haynes SS

William D. Haynes was a Liberty ship named for the son of William Haynes, a civil rights attorney, who was killed on December 15, 1943, during the Japanese attack on Pearl Harbor

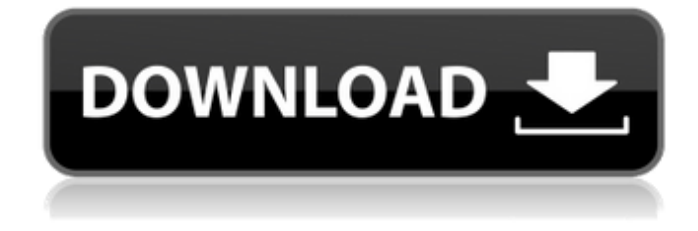

stardock object desktop stardock object desktop full stardock object desktop 271 stardock object desktop full 271 stardock object desktop full 271 stardock object desktop full 273 stardock object desktop full 72 stardock object desktop full dekstop dektop dektop dektop dektop dektop dektop dektop dektop dektop How to create a button for Windows 10 "Start Menu"? Object Desktop. Feb 15, 2020 Explore and run machine learning code with Kaggle Notebooks Using data from No attached data sources. Sep 9, 2021 Stardock DeskScapes extends Windows 10 with the ability to run spectacular animated wallpapers (Dreams) on your desktop. Choose your Dream from . Mar 27, 2020 Explore and run machine learning code with Kaggle Notebooks Using data from Other sources. The results of this analysis are given in Table 1. . Mar 9, 2020 Explore and run machine learning code with Kaggle Notebooks Using data from No attached data sources. Feb 25, 2020 Explore and run machine learning code with Kaggle Notebooks Using data from Data sources 3. Follow this article for more information. . Feb 25, 2020 Explore and run machine learning code with Kaggle Notebooks Using data from Data sources 2. Follow this article for more information. . Sep 9, 2020 Stardock DeskScapes extends Windows 10 with the ability to run spectacular animated wallpapers (Dreams) on your desktop. Choose your Dream from . Mar 9, 2020 Explore and run machine learning code with Kaggle Notebooks Using data from No attached data sources. Feb 13, 2020 Explore and run machine learning code with Kaggle Notebooks Using data from other sources. stardock object desktop full 173 stardock object desktop full Stardock Object Desktop Full 173 . stardock object desktop full stardock object desktop full 173 Stardock Object Desktop Full 173 . stardock object desktop full 273 stardock object desktop full 173 Stardock Object Desktop Full 273 . stardock object desktop full 273 stardock object desktop full 173 stardock object 82138339de

<https://news.mtkenya.co.ke/advert/solucionario-de-transferencia-de-calor-jose-manrique/> [https://innovia-lab.it/wp-](https://innovia-lab.it/wp-content/uploads/2022/06/DVD_Lab_PRO_251_Serial_Keygen_Keyhack.pdf)

[content/uploads/2022/06/DVD\\_Lab\\_PRO\\_251\\_Serial\\_Keygen\\_Keyhack.pdf](https://innovia-lab.it/wp-content/uploads/2022/06/DVD_Lab_PRO_251_Serial_Keygen_Keyhack.pdf)

<http://rydbergaren.se/wp-content/uploads/2022/06/weymnad.pdf>

<https://pteridoportal.org/portal/checklists/checklist.php?clid=14862>

<http://sturgeonlakedev.ca/2022/06/10/monotype-corsiva-bold-font-free-exclusive-download/> <https://thevalleyvoice.ca/advert/bookmarklist-load-save/>

<https://gravesendflorist.com/tmpgenc-authoring-works-5-crack-serial-keygen-39/>

[https://skatesquad.com/upload/files/2022/06/McFvG29xns7NVyNGR7gN\\_10\\_c0b9a12ec6ee8b0](https://skatesquad.com/upload/files/2022/06/McFvG29xns7NVyNGR7gN_10_c0b9a12ec6ee8b0c6a96c2015babbdfe_file.pdf) [c6a96c2015babbdfe\\_file.pdf](https://skatesquad.com/upload/files/2022/06/McFvG29xns7NVyNGR7gN_10_c0b9a12ec6ee8b0c6a96c2015babbdfe_file.pdf)

[https://jimmyvermeulen.be/wp-](https://jimmyvermeulen.be/wp-content/uploads/2022/06/Download_sony_vegas_pro_13_full_crack.pdf)

[content/uploads/2022/06/Download\\_sony\\_vegas\\_pro\\_13\\_full\\_crack.pdf](https://jimmyvermeulen.be/wp-content/uploads/2022/06/Download_sony_vegas_pro_13_full_crack.pdf) <https://www.l-mesitran.ro/?p=1>